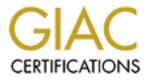

# **Global Information Assurance Certification Paper**

## Copyright SANS Institute Author Retains Full Rights

This paper is taken from the GIAC directory of certified professionals. Reposting is not permited without express written permission.

# SANS Unix Security Audit

## Client XYZ

Conducted by: Jennifer Redding

January 12, 2001

© SANS Institute 2000 - 2002

## Table of Contents

| Executive Summary                             | 3  |
|-----------------------------------------------|----|
| Introduction                                  |    |
| Client XYZ and Environment                    |    |
| Methodology                                   |    |
| Tools                                         |    |
| Analysis                                      |    |
| Operating system                              |    |
| System Configuration                          |    |
| Administrative practices                      |    |
| Third Party Software                          |    |
| Sensitive Data and Encryption                 |    |
| Protecting Against Programmed Threats         |    |
| Account Security                              |    |
| File System Security                          |    |
| Network Security                              |    |
| -                                             |    |
| Backup/ Recovery                              |    |
| Disaster Recovery                             |    |
| Physical Security                             |    |
| Key Security Vulnerabilities                  |    |
| Recommended Fixes                             |    |
| References.                                   |    |
| Appendix I: Unix Security Checklist           |    |
| Appendix II: Tiger Report                     |    |
| Appendix III: Nessus Report                   |    |
| Appendix IV: Nmap Port Scan                   |    |
| Appendix V: Crack Report                      |    |
| Appendix VI: RedHat Linux 6.2 Vulnerabilities | 55 |
|                                               |    |

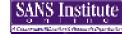

## **Executive Summary**

We audited a backup server running RedHat Linux 6.2 for a small IT consulting firm. We ran the audit using a <u>Unix Security Checklist</u> to analyze the server in the areas of Operating System security, risks from third-party software, administrative practices, protecting sensitive data with encryption, protection against programmed threats, account security, file systems security, network security, backup/restore strategy, disaster recovery strategy, and physical security.

To conduct the analysis we used various security auditing tools and Unix scripts. We used Tiger and Nessus to inspect the system for basic security vulnerabilities. We conducted a port scan using nmap. We used PortSentry to detect port scans. Then we attempted to crack passwords using Crack. We used Tripwire to capture the initial system configuration and detect unauthorized changes.

We found several vulnerabilities in the server. Several known vulnerabilities exist in the operating system which can be fixed with the latest patches. We found vulnerabilities in Client XYZ's administrative practices, password policy, and security auditing practices. We discovered a list of Setuid programs with a known security vulnerability that could allow an attacker to gain root access. Client XYZ has never conducted a backup on this box and has no disaster recovery site to use in the event of data loss. In addition, there is very little protection from fire.

We made a number of recommendations to improve the security of the Linux box. We provide a reference for a list of patches Client XYZ should install to fix known vulnerabilities. We installed and ran tools that should be used as part of a regular security audit. Client XYZ should document and enforce a password policy and set up a welcome message to warn intruders. We recommend Client XYZ develops and implements the appropriate backup strategy and disaster recovery plan to protect data in the event of a loss. Client XYZ should purchase a fire extinguisher and train their personnel to use the extinguisher in the event of a fire. To ensure Client XYZ's environment is physically secure, a burglar alarm should be installed to discourage intruders.

## Introduction

## **Client XYZ and Environment**

Client XYZ is a small IT consulting firm in Bethesda, Maryland, made up of 5 software developers. Client XYZ asked us to audit their backup file server that is used by two Client XYZ partners. The critical data on the box is the company's financial data. The box sits behind a Cisco CSU/DSU router with packet filtering.

The operating system is Red Had Linux 6.2 on a Pentium (i386 architecture) 233 with 32mb of RAM, 60GB IDE drive, 1 Linksys 10/100 ethernet card, Diamond Stealth 64 4MB VRAM, CDROM, floppy.

## Methodology

We created a <u>Unix Security Checklist</u> to audit the following areas:

- System Configuration
- Risks From Third-party software
- Administrative Practices
- Protecting Sensitive Data and Encryption
- Protecting Against Programmed Threats
- Account Security
- Files System Security
- Network Security
- Backup/Recovery
- Disaster Recovery
- Physical Security

This checklist was created from recommendations in the <u>Accenture Unix Security</u> <u>Checklist</u> and <u>Practical Unix and Internet Security</u>.

## Tools

**Tiger** was used to locate potential problems in the system configuration. We used tiger-2.2.4p1.tar.gz. from <u>http://net.tamu.edu/network/tools/tiger.html</u>.

**Nessus** was used to locate vulnerabilities. We downloaded version 1.0.6 from <u>http://www.nessus.org/download.html</u>.

We ran a network scan using **nmap**. Nmap scans hosts looking for open ports. We used version 2.53 from <u>http://www.insecure.org/nmap/dist/nmap-2.53.tgz.</u>

Jennifer Redding

Page 4

## Client XYZ

We used **PortSentry** to detect port scans. PortSentry is a program designed to detect and respond to port scans against a target host in real-time. The software is available at <a href="http://www.psionic.com/abacus/portsentry/">http://www.psionic.com/abacus/portsentry/</a>.

**Tripwire** was used to detect unauthorized and unexpected changes to files. We used version 1.2 from <u>ftp://coast.cs.purdue.edu/pub/tools/unix/Tripwire/tripwire-1.2.tar.Z</u>.

**Crack** was used to detect weak passwords. Crack is a password guessing program that is designed to quickly locate insecurities in password files by scanning the contents of a password file, looking for users who have chosen a weak login password. Crack can be downloaded from

http://www.securityfocus.com/data/tools/crackers/crack5.0.tar.gz.

## Analysis

## **Operating** system

The Operating System is RedHat Linux 6.2. No patches have been installed since the initial installation.

## System Configuration

- PATH environment variable includes only trusted, secure paths
- No welcome message in /etc/motd
- UMASK set to 002.

## Administrative practices

- No system auditing tools running
- Syslogs, wtmp, and security tool logs are checked once a month
- Logs from other machines are transferred to this machine. Since this box is not a critical server, logs are not transferred to another box
- Logs are rotated daily and weekly. Syslogs are rotated daily and purged after 7 days.
- Does not periodically run security auditing tools to check for security violations
- Does not automate log scanning with Swatch
- Does not automatically alarm the system administrator for CRIT, ALERT or EMERG level log messages
- No hardcoding of passwords in any files including scripts
- Reports all security violations to the network administrator

Jennifer Redding

Page 5

anarata Binada Salaman Agarinda

## Client XYZ

- Conducts a complete security review of the system every 3 months by running port scanning tools and examining logs.
- Does not install vendor supplied patches
- Gets proper approval before changing "required" security provisions
- Does not log all new system files and changes to configurations or file permissions
- Tests the effect of all changes on system performance and security. No performance monitoring, but if the system is running slow, knows there is a problem. Scans box after installing software.

### Third Party Software

The following software is installed on the server:

- ISC DHCPD
- SMBD
- Open SSH 2.1.1
- X11 R6 Version 4
- Netscape Navigator 4.75
- Lynx

## Sensitive Data and Encryption

- Does not use ROT13 as an encryption method to protect data. In the ROT13 cipher, each letter of the alphabet is replaced with a letter that is 13 letters ahead. For example, A would be replaced with N, B with O, etc... There is no key and anyone can decrypt the cipher text.
- Uses MD5 based crypt in shadow password file
- Does not use the compress command (or similar compression system) on files before encrypting them
- Never uses a login password as an encryption password
- Protects encryption key does not write it down, put it in a shell file or store online
- Not running FIPS 140-1 on this box. Uses SSL on this box.
- Avoids proprietary encryption methods whose strengths are not known
- Does not use PGP software, but uses secure email. Use PKCS7 encoded messages that use 168 bit triple DES, SSH1 message authentication and 1024 bit RSA signatures and public key exchange.

## Protecting Against Programmed Threats

- No anti-virus software is installed. Anti-virus software is installed on the client machine. All data on this server is transferred from client to server, so viruses will be detected on the client side.
- Integrity checks are run at bootup automatically using fsck

Jennifer Redding

Page 6

## Client XYZ

- Does not include nonstandard directories in execution path
- Does not leave any bin or library directories writable by untrustworthy accounts
- Permissions set on commands to prevent unauthorized alteration
- Home directories and dot files are not world writable or group writable. The ./cvs/cvsroot/CVSROOT/history is group writable because it is a source code repository that is shared among programmers
- No SUID or SGID shell scripts
- The xargs and find commands are not susceptible to a filename attack. We ran a script to check the behavior of xargs and the find command.
- Devices used for backup are not world readable
- Shared libraries are properly protected and protections can not be overridden.

#### Account Security

- No password security policy. Recommendations is distributed to all users, but not enforced. There are 3 users on the box, including 'redding' for auditing purposes. Password policy is distributed via word of mouth.
- We installed and ran Crack to check for weak passwords. Crack found one weak password.
- Does not automatically logoff users after a certain period of inactivity. We found a root account that had been logged on and idle for 7 days.
- No unauthorized user Ids of 0 or accounts without passwords
- Confirmed no unauthorized users have been added
- Confirmed no vendor-supplied default passwords exist.
- No unauthorized entries are in /etc/hosts.equiv file (hosts.equiv does not exist)
- Does not display last login date, time and unsuccessful attempts to user when user logs in
- Login failures and successes are logged in /var/log/messages
- Standard login naming scheme across all systems on the network
- All users have separate accounts to do day-to-day activities. Users su to root when they need to be superuser
- No guest login ids
- Uses shadow password file to hide encrypted passwords for local logins
- Does not include "." in PATH variable used by all users
- No "group" logins (i.e., logins shared by a group of users for performing a common function)
- Groups segregate users on the system
- Every group ID (GID) is unique throughout the network.

Jennifer Redding

Page 7

## Client XYZ

- Established and maintain security group which includes the superuser who maintains user accounts. There are users outside the security group that have access to the su command.
- Permissions on su are set to 755

## File System Security

- No unauthorized processes are being executed via cron or at
- No entries in /etc/inetd.conf
- Uucp is disabled
- Setuid and setgid files exist with xterm logging vulnerability (CERT<sup>®</sup> Advisory CA-1993-17)
- No unauthorized versions of critical systems files
- No unowned files
- All users must have on individual home directory
- Directories containing system configuration files are not owned by ordinary users.
- System directories do not have "sticky bit" set to prevent files in the directory from being renamed or deleted
- System directories are not owned by ordinary users, and do not have write access.
- Permissions on application specific directories should be set to 700. They are set to 755
- User home directories are set to 750 and sticky bit is not set
- There is no subdirectory created (such as "local") in user's login directory for personal files, owned by the user with permissions 750
- Permissions on "." files are not set to 740
- No .rhosts files and .netrc reside in user directories
- All directories common to groups of users are owned by root and have group ownership set to the appropriate group
- Permissions set to 755 on common directories, but sticky bit not set
- Permissions on root directory are set to 755
- All subdirectories of the root directory are write protected except / tmp
- The terminal line configuration file has permissions set to 700
- The following files were run by inittab

```
redding@fs /sbin]$ ls -al /etc/rc.sysinit
rwxr-xr-x 1 root root 13679 Feb 23 2000 rc.sysinit
redding@fs /sbin]$ ls -al /etc/rc
-rwxr-xr-x 1 root root 2889 Nov 8 1999 rc
redding@fs /sbin]$ ls -al update
Jennifer Redding Page 8 1/16/2005
```

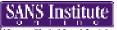

**Client XYZ** 

| -rwxr-xr-x                                | 1 root                | root                 | 7412  | Feb | 3 | 2000 update |
|-------------------------------------------|-----------------------|----------------------|-------|-----|---|-------------|
| - 2                                       | /sbin]\$ ls<br>1 root | -al shutdown<br>root | 14128 | Mar | 7 | 2000        |
| [redding@fs<br>-rwxr-xr-x<br>/sbin/minget | 1 root                | -al /sbin/mi<br>root |       | Feb | 3 | 2000        |

- Maintains a listing of all "non-standard" setuid and setgid programs
- All device files are set to 600 except the following:

ida = 775? (Script to create device nodes for SMART array controllers) Log=666 (valid dev file) null=666 (this is okay) ptmx=666 (used for telnet connections) pty=666 (this is okay) rd=755 (valid dev file) raw=775 (valid dev file) tty\*=666 (this is okay) zero=666 (valid dev file)

• No unauthorized device files

#### Network Security

- inetd is not running
- Sendmail installed but not running.
- etc/ttys does not exist
- not using NFS
- /etc/exports file is empty
- not using ftpd
- no terminal and no modem
- not running nameserver software
- Blocks NTP connections from outside organization
- Blocks SNMP connections from outside organization
- /etc/hosts.equiv file and /etc/rhosts files empty
- Block incoming RIP packets; use static routes where possible and practical
- Disable UUCP over IP unless needed
- uses SSH

Jennifer Redding

Page 9

#### Backup/Recovery

SANS Institute

Does not perform backups. Server has never been backed up.

#### Disaster Recovery

No formal disaster recovery plan. Has insurance to cover damage. All mission critical data is the work Client XYZ does for clients and this is stored off site. Financial data is stored on alternate server.

#### **Physical Security**

- Servers reside locked room in the basement of a house. All servers are 6 inches off the floor. No protection from fire. Servers are not racked. Climate control AC and heater.
- Room is locked and accessed from public access. Only the 2 users know combination to lock.
- Smoke alarm. No heat alarm.
- No fire extinguisher
- Smoking prohibited. Eating and drinking prohibited.
- Air filters cleaned once a year.
- Temperature controlled. No humidity controls. Does not get humid.
- No steel structural members.
- All windows are covered.
- No burglar alarm

## Key Security Vulnerabilities

The following is a list of security issues uncovered during the audit.

#### • Vulnerabilities exist in Operating System

A number of vulnerabilities have been discovered in RedHat Linux 6.2. For a complete list, see <u>RedHat Linux 6.2 Vulnerabilities</u>

#### No welcome message to warn intruders

According to officials of the US Department of Justice legal actions against intruders have failed because the owner of the computer failed to put up the equivalent of a "No Trespassing" sign. In addition, some users complain about being monitored without having given permission to be monitored. The logon message provides an opportunity to tell users who don't want to be monitored to stop using the system.

#### Poor security auditing practices

Jennifer Redding

Page 10

Client XYZ does not run security auditing tools periodically to check for security violations or unauthorized system configuration changes. There is no security monitoring in place so an intrusion could be easily missed.

### Password policy not enforced

Crack was able to crack one of the user's passwords in minutes. An attacker could easily do the same.

## Setuid and setgid files exist with vulnerability

According to CERT, a vulnerability in the logging function of xterm exists in many versions of xterm that operate as a setuid or setgid process. The vulnerability allows local users to create files or modify any existing files. This vulnerability allows anyone with access to a user account to gain root access.

### Does not conduct backups

Without a restorable backup copy, data can not be recovered in the event of a loss.

### □ No Disaster Recovery plan

Client XYZ maintains all their hardware in one location. If this site is down for an extended period of time due to power failure, network failure, natural disaster etc, Client XYZ will be down for an extended period of time.

### **D** No Protection from Fire

Computers are easily damaged by fire. Client XYZ has no fire extinguishers to put out fires. If the fire doesn't destroy the computer, the water used to put out the fire may.

## **Recommended Fixes**

The following is a list of recommended fixes:

### 1. Get the Latest Version of Software

Download and install the patches to fix the vulnerabilities listed in the <u>RedHat Linux</u> <u>6.2 Vulnerabilities</u> from <u>http://www.redhat.com/support/errata/rh62-errata-</u> <u>security.html</u>

### 2. Create a Logon Message to Warn Intruders

To create a welcome message, edit the /etc/motd file with the message you wish to display. A sample banner from the Department of Justice may provide a starting point for your message:

Jennifer Redding

Page 11

"WARNING! By accessing and using this system you are consenting to system monitoring for law enforcement and other purposes. Unauthorized use of this computer system may subject you to criminal prosecution and penalties."

## 3. Conduct Periodic Security Audits

• Automate log scanning with Swatch

Client XYZ examines log files periodically for abnormal behavior. This can be automated with Swatch. Swatch can be obtained at <u>ftp://ftp.stanford.edu/general/security-tools/swatch/swatch.tar</u>.

In addition to log monitoring, it is recommended that Client XYZ run security auditing tools to check for security violations.

□ Run Tripwire to examine file changes

Tripwire is a file integrity checking mechanism that detects unauthorized and/or unexpected changes to files. During the audit, we ran Tripwire to capture an initial snapshot of the system. Tripwire should be run periodically in the capture changes to the system. All valid system configuration changes should be recorded.

□ Run PortSentry to detect port scans

PortSentry should be run to detect and respond to port scans against a target host in real-time.

## 4. Enforce Account Security

## □ Enforce a Password Policy

Password normally UNIX's first line of defense against outsiders who want to break into the system. Many break-ins result because of poorly chosen or poorly protected passwords. Crack revealed that some users at Client XYZ choose poor passwords. It is highly recommended that Client XYZ enforce their password policy. Tools such as passwd, yppasswd and authbkr automatically enforce security policy for passwords. In addition, it is recommended that Client XYZ run Crack periodically to check for weak passwords.

□ Tighten File permissions by setting the UMASK = 027

□ Automatically logoff users after a certain period of inactivity

Display last login date, time and unsuccessful attempts to user when user logs in This will alert the user to unusual activity.

### 5. Remove Setuid and Setgid files

All of the following solutions require that a new version of xterm be installed. When installing the new xterm, it is important either to remove the old version of xterm or to clear the setuid and setgid bits from the old xterm.

CERT suggests one of the following solutions:

A. Install vendor supplied patch if available. CERT is hopeful that patches will be forthcoming. CERT will be maintaining a status file, xterm-patch-status, and will add patch availability information to this file as it becomes known. The file is available from:

http://www.cert.org/advisories/CA-1993-17/patch-status.txt For more up-to-date information, contact the vendor.

B. If your site is using the X Consortium's X11R5, install the public patch #26. This patch is available via anonymous FTP from ftp.x.org as the file /pub/R5/fixes/fix-26. Install all patch files up to and including fix-26. By default, the patch disables logging. If you choose to enable logging, a variation of the vulnerability still exists.

### Checksum information:

BSD Unix Sum: 19609 47 System V Sum: 51212 94 MD5 Checksum: e270560b6e497a0a71881d4ff4db8c05

- C. If your site is using an earlier version of the X Consortium's X11, upgrade to X11R5. Install all patches up to and including fix-26.
- D. If you are unable to upgrade to the X Consortium's X11R5, modify the xterm source code to remove the logging feature. Familiarity with X11 and its installation and configuration is recommended before implementing these modifications.

## 6. Develop and Implement a Backup/Restore Strategy

It is essential to conduct regular backups to protect your system from data loss due to natural disaster, human mistakes, a system attack, software failure, hardware failure, etc... Develop a backup strategy that is suitable for your company's needs. Conduct a full backup periodically and conduct a restore to test the backup. Encrypt the data, write-protect the backup tape and store the tapes in a secure offsite location.

Jennifer Redding

Page 13

#### 7. Develop and Implement a Disaster Recovery Strategy

Create a formal Disaster Recovery and Business Continuity plan in place, including plans for rapidly acquiring new equipment and software. Document contingencies for loss of phone or network, vendor bankruptcy, death or incapacitation of key personnel.

#### 8. Protect Systems from Fire

Obtain and install a fire extinguisher and train users of the system how to use the fire extinguisher. Rack the servers. Install a burglar alarm.

#### 9. Install a Burglar Alarm

From the <u>Chubb Electronic Security website</u>, "Burglar alarm systems can warn you and your security service that urgent response is needed. Early warning reduces the time available to burglars, limiting their pickings and the damage they can do. Burglar alarm systems must be configured to warn you that a break-in or attempted break-in is taking place when you are in the house and, additionally, when you return to your home that a break-in or attempted break-in has occurred. It must be noted that a burglar alarm system is only as good as the response it generates from the monitoring company."

## References

- 1. Accenture (September 6, 1996). UNIX Security Checklist
- 2. Simson Garfinkel and Gene Spafford (1996), *Practical Unix and Internet Security* (2nd ed), O'Reilly & Associates
- 3. W. Richard Stevens(1993), *Advanced Programming in the UNIX Environment* (1st ed), Addison Wesley Longman, Inc.
- 4. Muffet, Alec (2001, January 12). *Crack.* URL: http://www.securityfocus.com/tools/7
- 5. Psionic Software, Inc (May 10 2000). *Psionic Port Sentry* 1.0: *Port Scan Detection and Active Defense System*, URL: <u>http://www.psionic.com/abacus/portsentry/</u>
- 6. Red Hat Inc (January 12, 2001), *RedHat Linux 6.2 Security Advisories*, URL: http://www.redhat.com/support/errata/rh62-errata-security.html
- 7. Seifried, Kurt (December 2, 2000). ISC DHCPD, *SecurityPortal*, URL: <u>http://securityportal.com/closet/closet20001129.html</u>
- 8. OpenBSD.org(December 26,2000). *OpenBSD Security*, URL: <u>http://www.openbsd.org/security.html#28</u>
- 9. Carnegie Mellon University (November 11, 1993). *CERT® Advisory CA-1993-17 xterm Logging Vulnerability*, URL: <u>http://www.cert.org/advisories/CA-1993-17.html</u>
- 10. Chubb Electronic Security (November 2000). *Burglar Alarms and Armed Response*, URL: <u>http://www.chubb.co.za/security/balarms.html</u>

## Client XYZ

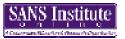

| Appendi         | x I: Unix Secu          | urity Checklist                                                                                                    |               |                          |
|-----------------|-------------------------|----------------------------------------------------------------------------------------------------|---------------|--------------------------|
| TOPIC<br>NUMBER | CONTROL<br>CONCERN      | ISSUE DESCRIPTION                                                                                                    |               | IMPLEMENTED?<br>(Y or N) |
| 1.00            | Operating<br>System     |                                                                                                    |               |                          |
|                 | 5                       | Update latest patches                                                                                                    |               | No                       |
| 2.00            | System<br>Configuration |                                                                                                    |               |                          |
| 2.01            |                         | Install Tiger to locate potential problems is configuration.                                                               | n system      | Yes                      |
| 2.02            |                         | Install PortSentry to check for security vio                                                                               | lations.      | Yes                      |
| 2.03            |                         | Install Tripwire to check for security viola                                                                               | tions.        | Yes                      |
| 2.04            |                         | Replace any welcome message from your and <i>/etc/motd</i> file with warnings to unauth stating that they are not welcome. |               | No                       |
| 2.05            |                         | Set the PATH environment variable to inc trusted, secure paths.                                                            | ude only      | Yes                      |
| 2.06            |                         | Set the UMASK environment variable to 0 rc structure).                                                                     | 27 (check the | No, UMASK set to 002     |
| 3.00            | Risks from inst         | alled third-party software                                                                                                 |               |                          |
| 3.01            |                         | ISC DHCPD                                                                                                    |               |                          |
| 3.02            |                         | SMBD                                                                                                    |               |                          |
| 3.03            |                         | Open SSH                                                                                                    |               |                          |
| 3.04            |                         | X11 R6 Version 4                                                                                                    |               |                          |
| Jennifer Re     | edding                  | Page 16                                                                                                    | 1/16/2005     |                          |

| SANS Institute                | Clie                                                                                                    | nt XYZ                                                                                      |
|-------------------------------|----------------------------------------------------------------------------------------------------|---------------------------------------------------------------------------------------------|
| 3.05<br>3.06<br>3.07          | Netscape Navigator 4.75<br>Lynx<br>Services:<br>Port State Service<br>22/tcp open ssh<br>25/tcp open smtp<br>111/tcp open sunrpc<br>113/tcp open auth<br>139/tcp open netbios-ssn<br>515/tcp open printer<br>934/tcp open unknown<br>1024/tcp open kdm<br>6000/tcp open X11<br>7101/tcp open unknown |                                                                                             |
| 4.00 Administrative practices | 71017 tep open unknown                                                                                                    |                                                                                             |
| 4.01                          | Turn on all system auditing tools                                                                                                    | No system auditing tools running.<br>Would slow system down.                                |
| 4.02                          | Review the syslog, wtmp and security tool logs for unauthorized activity.                                                                                                    | s regularly Yes, check these logs once a month                                              |
| 4.03                          | Securely transfer the logs of critical machines t<br>network systems                                                                                                    | o other Not a critical machine. Logs from other machines are transferred to this machine.   |
| 4.04                          | Rotate and archive system log files weekly                                                                                                    | Logs are rotated daily and weekly.<br>Syslogs are rotated daily and purged<br>after 7 days. |
| 4.05                          | Periodically run Tripwire, COPS and Tiger and                                                                                                    | 5                                                                                           |
| Jennifer Redding              | Page 17 1/16                                                                                                    | 6/2005                                                                                      |

| SANS Institute | Client XY                                                                                                    | Ζ                                                                                                    |
|----------------|----------------------------------------------------------------------------------------------------|----------------------------------------------------------------------------------------------------|
|                | any security violations.                                                                                                    |                                                                                                    |
| 4.06<br>4.07   | Automate log scanning with Swatch<br>Automatically alarm the system administrator for CRIT,<br>ALERT or EMERG level log messages | No<br>No                                                                                                    |
| 4.08           | No hardcoding of passwords in any files including scripts                                                                        | Yes                                                                                                    |
| 4.09           | Report all security violations to the network administrator                                                                      | Yes (user is the network<br>administrator!)                                                                                                |
| 4.10           | Conduct a complete security review of the system on a periodic basis                                                             | Every 3 months run port scanning tools and examines logs                                                                                   |
| 4.11           | Install vendor supplied patches                                                                                                  | No                                                                                                    |
| 4.12           | Get proper approval before changing "required" security provisions                                                               | y Yes (gets approval from self!)                                                                                                    |
| 4.13           | Log all new system files and changes to configurations or file permissions                                                       | No                                                                                                    |
| 4.14           | Test the effects of all changes on system performance<br>and security                                                            | Yes. No performance monitoring, but<br>if the system is running slow, knows<br>there is a problem. Scans box after<br>installing software. |

| 5.00       | Sensitive Data<br>and Encryption |                                                                                     |              | U                                                                     |
|------------|----------------------------------|-------------------------------------------------------------------------------------|--------------|-----------------------------------------------------------------------|
| 5.01       |                                  | Never use rot13 as an encryption method to                                          | protect data | No                                                                    |
| 5.02       |                                  | Don't depend on the crypt command to prot<br>particularly sensitive                 | 2 0          | Uses crypt version that comes with<br>RedHat Linux 6.2, uses MD5 hash |
| 5.03       |                                  | Use the compress command (or similar com<br>system) on files before encrypting them | pression 1   | No                                                                    |
| Jennifer R | edding                           | Page 18 1,                                                                          | /16/2005     |                                                                       |

| SANS Institute              | Clier                                                                                                    | nt XYZ                                                                                                    |
|-----------------------------|----------------------------------------------------------------------------------------------------|----------------------------------------------------------------------------------------------------|
| 5.04                        | Learn how to use message digests. Obtain and message digest program (such as MD5)                                | nstall a Yes, uses MD5                                                                                                    |
| 5.05                        | Never use a login password as an encryption ke                                                                   | y Yes                                                                                                    |
| 5.06                        | Protect your encryption key as you would your password, don't write it down, put it in a shell f store it online | Yes<br>ile, or                                                                                                    |
| 5.07                        | Protect your encryption programs against tamp                                                                    | ering No, FIPS 140-1 is the standard for<br>cryptographic modules in the Federa<br>Government. Does not runs Netscap<br>in FIPS 140-1 mode, which means the<br>cryptography could be tampered wit<br>if someone had root access. Uses SSL<br>on this box. |
| 5.08                        | Avoid proprietary encryption methods whose s are not known                                                       | trengths Yes                                                                                                    |
| 5.09                        | Use PGP software and make it available to your                                                                   | users Does not use PGE software, but uses<br>secure email. Use PKCS7 encoded<br>messages that use 168 bit triple DES,<br>SSH1 message authentication and 10<br>bit RSA signatures and public key<br>exchange.                                             |
| 5.10                        | Data is sent over the Internet encrypted                                                                         | fetches files using FTP, HTTP over th<br>LAN                                                                                                    |
| 6.00 <b>Protecting Agai</b> | inst Programmed Threats                                                                                          |                                                                                                    |
| Jennifer Redding            | Page 19 1/16,                                                                                                    | /2005                                                                                                    |

| SANS Institute   | Client XY                                                                                                    | Z                                                                                                    |
|------------------|----------------------------------------------------------------------------------------------------|----------------------------------------------------------------------------------------------------|
| 6.01             | Anti-virus software is updated (if used as a server for<br>Windows systems)                                                                | No, no anti-virus software is installed.<br>Anti-virus software is installed on the<br>client machine. All data on this server<br>is transferred from client to server, so<br>viruses will be detected on the client<br>side. |
| 6.02             | Run integrity checks on your system on a regular basis                                                                                     | Yes, Integrity checks are run at bootup automatically using fsck                                                                                                    |
| 6.03             | Don't include nonstandard directories in your execution path                                                                               |                                                                                                    |
| 6.04             | Don't leave any bin or library directories writable by untrustworthy accounts.                                                             | Yes                                                                                                    |
| 6.05             | Set permissions on commands to prevent unauthorized alteration                                                                             | Yes                                                                                                    |
| 6.06             | Scan your system for any user home directories or dot files that are world writable or group writable                                      | Yes, ./cvs/cvsroot/CVSROOT/history<br>is group writable because it is a source<br>code repository that is shared among<br>programmers                                                                                         |
| 6.07             | Never write or use SUID or SGID shell scripts                                                                                              | Yes                                                                                                    |
| 6.08             | Disable terminal answer-back                                                                                                    | Yes (no terminal)                                                                                                    |
| 6.09             | Check the behavior of your xargs and find commands.<br>Review the use of these commands (and the shell) in all<br>scripts executed by cron | No, we ran a script to test the xargs,<br>find and shell commands. The shell<br>command failed.                                                                                                    |
| 6.10             | Make sure the devices used for backups are not world readable                                                                              | Yes                                                                                                    |
| Jennifer Redding | Page 20 1/16/2005                                                                                                    |                                                                                                    |
|                  |                                                                                                    |                                                                                                    |

As part of GIAC practical repository.

| SANS II  | istitute            | C                                                                                                  | ient XYZ                                                                                                    |                      |
|----------|---------------------|----------------------------------------------------------------------------------------------------|----------------------------------------------------------------------------------------------------|----------------------|
| 6.11     |                     | Make sure that any shared libraries are proprotected and that protections cannot be or             | 1 5                                                                                                    |                      |
| 7.00     | Account<br>Security |                                                                                                    |                                                                                                    |                      |
| 7.01     |                     | Define password security policy, distribute<br>and enforce. Policy should include: length<br>aging | to all users Recommendations is distribut<br>, strength and users, but not enforced. 3 use<br>box (including me for auditin<br>purposes). Password policy is<br>distributed via word of mouth | ers on the<br>g<br>s |
| 7.02     |                     | Make passwd, yppasswd and authbkr auto<br>enforce security policy for passwords                    | matically No (no security policy)                                                                                                    |                      |
| 7.03     |                     | Install Crack to check for weak passwords                                                          | Yes, but not run periodically                                                                                                    |                      |
| 7.04     |                     | Automatically logoff users after a certain p inactivity.                                           | eriod of No, we found a root account to been logged on and idle for 7                                                                                                    |                      |
| 7.05     |                     | Confirm no unauthorized user IDs of 0, acc<br>passwords (this will be caught by COPS ar            |                                                                                                    |                      |
| 7.06     |                     | Confirm no unauthorized users have been                                                            | added Yes                                                                                                    |                      |
| 7.07     |                     | Confirm no vendor-supplied default passv                                                           | vords exist. Yes                                                                                                    |                      |
| 7.08     |                     | Limit access to trusted systems; no unauthate are in /etc/hosts.equiv file                         | orized entries Yes, /etc/hosts.equiv does no                                                                                                    | ot exist             |
| 7.09     |                     | Display last login date, time and unsuccess to user when user logs in                              | ful attempts No                                                                                                    |                      |
|          |                     | Record successful and unsuccessful attemp                                                          | ts to log in Yes, login failures and success                                                                                                    | ses are              |
| Jennifer | Redding             | Page 21                                                                                            | /16/2005                                                                                                    |                      |

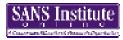

## Client XYZ

|                  |                                                                                                    | logged in /var/log/messages                 |
|------------------|----------------------------------------------------------------------------------------------------|---------------------------------------------|
| 7.10             | Create standard login naming scheme across all on the network                                                                                                    | systems Yes                                 |
| 7.11             | Superusers should have separate accounts to con-<br>day-to-day activities (UID <> 0) and to perform<br>admin (UID = 0). Also ALL administrators - those<br>UID = 0 - should be kept in local password files,<br>master NIS map. | sys to be superuser<br>se w/                |
| 7.12             | Delete all guest login Ids                                                                                                    | Yes                                         |
| 7.13             | Use shadow password file to hide encrypted pas<br>for local logins (i.e., those not in NIS)                                                                                                    | sswords Yes                                 |
| 7.14             | Set the UMASK environment variable to 027 for<br>and admin users, 022 for developers (verify in th<br>profile)                                                                                                    | I · · ·                                     |
| 7.15             | Never include "." (current directory) in PATH va<br>used by all users                                                                                                    | ariable Yes                                 |
| 7.16             | There should be no "group" logins (i.e., logins sh<br>a group of users for performing a common func                                                                                                    |                                             |
| 7.17             | Establish groups to segregate users on the system                                                                                                    | m Yes                                       |
| 7.18             | Every group ID (GID) should be unique through<br>network. If the same group is on multiple system<br>GID should be the same on all systems                                                                                      |                                             |
| 7.19             | Establish and maintain a "security" group which<br>the superuser who maintains user accounts                                                                                                    | n includes Yes, Gene is the security group. |
| Jennifer Redding | Page 22 1/16/                                                                                                    | /2005                                       |

| SANS In  | stitute                 | Client XY                                                                                                    | Z                                             |
|----------|-------------------------|----------------------------------------------------------------------------------------------------|-----------------------------------------------|
| 7.20     |                         | Only members of the "security" group should have access to the "su" command.                                                                                                 | No                                            |
| 7.21     |                         | Permissions on su should be 750                                                                                                    | No, Permissions are set to 755                |
| 8.00     | File System<br>Security |                                                                                                    |                                               |
| 8.01     |                         | Verify no unauthorized processes are being executed vectors or at                                                                                                    | ia Yes                                        |
| 8.02     |                         | Examine / etc/inetd.conf file for unauthorized changes<br>or entries and confirm that all files specified in by<br>inetd.conf are correct (this will be verified with Tiger) | Yes, no entries in /etc/inetd.conf            |
| 8.03     |                         | Disable uucp                                                                                                    | Yes                                           |
| 8.04     |                         | Search for and remove hidden files with odd names                                                                                                    | Yes. (this was checked by Tiger).             |
| 8.05     |                         | Search for and remove files with setuid or setgid capabilities                                                                                                    | No. Files exist with setuid bits set          |
| 8.06     |                         | Search for and remove unauthorized versions of critica systems files                                                                                                    | l Yes                                         |
| 8.07     |                         | Search for unowned files and remove or assign an own to them                                                                                                    | er Yes                                        |
| 8.08     |                         | All users must have on individual home directory                                                                                                    | Yes                                           |
| 8.09     |                         | All directories containing system configuration files should not be owned by ordinary users.                                                                                 | Yes, found a few device files owned by a user |
| 8.10     |                         | System directories should have "sticky bit" set to preven<br>files in the directory from being renamed or deleted                                                            | nt No                                         |
| Jennifer | Redding                 | Page 23 1/16/2005                                                                                                    |                                               |
|          |                         |                                                                                                    |                                               |

| SANS Institute   | Client                                                                                                    | XYZ                                                    |
|------------------|----------------------------------------------------------------------------------------------------|--------------------------------------------------------|
| 8.11             | System directories should not be owned by ordinary users, nor should they have write access.                                                                                                    | y Yes (checked by Tiger)                               |
| 8.12             | Permissions on application specific directories shou set to 700.                                                                                                    | ld be No, Directories set to 755                       |
| 8.13             | All user home directories should be owned by the u<br>with permissions set to 750 and the "sticky bit" set.<br>will prevent users from renaming or deleting files fr<br>this directory and from creating dangerous files her<br>(e.g., .rhosts files). | This sticky bit is not set<br>rom                      |
| 8.14             | Establish subdirectory (such as "local") in user's logi<br>directory for personal files, owned by the user with<br>permissions 750                                                                                                    |                                                        |
| 8.15             | Set permissions on all .filename files to 740                                                                                                    | No                                                     |
| 8.16             | Eliminate any .rhosts files in users' home directories                                                                                                    | s Yes                                                  |
| 8.17             | Eliminate any .netrc files in the users' home director                                                                                                    | ries. Yes                                              |
| 8.17<br>8.18     | All directories common to groups of users should b<br>owned by root and should have group ownership s<br>the appropriate group                                                                                                    |                                                        |
| 8.19             | Set permissions on common directories to 755 with<br>"sticky bit" set to prevent unauthorized deletions                                                                                                    | the No, Permissions set to 755, but sticky bit not set |
| 8.20             | Establish permissions on the root directory ("/") as 2                                                                                                    | 755. Yes                                               |
| 8.21             | All subdirectories of the root directory should be way protected except / tmp.                                                                                                    | rite Yes,                                              |
| Jennifer Redding | Page 24 1/16/200                                                                                                    | )5                                                     |

| 8.22 | The terminal line configuration file should have                                                         | Yes                                                                                                    |
|------|----------------------------------------------------------------------------------------------------|----------------------------------------------------------------------------------------------------|
|      | permissions set to 700                                                                                   |                                                                                                    |
| 8.23 | All files processed by /etc/inittab, both directly and indirectly, should have least privilege possible. | <ul> <li>No. The following files were run by inittab</li> <li>redding@fs / sbin]\$ ls -al</li> <li>/etc/rc.sysinit</li> <li>rwxr-xr-x 1 root root 13679 Feb 23</li> <li>2000 rc.sysinit</li> <li>redding@fs / sbin]\$ ls -al /etc/rc</li> <li>-rwxr-xr-x 1 root root 2889</li> <li>Nov 8 1999 rc</li> <li>redding@fs / sbin]\$ ls -al update</li> <li>-rwxr-xr-x 1 root root 7412 Fel</li> <li>3 2000 update</li> <li>[redding@fs / sbin]\$ ls -al shutdown</li> <li>-rwxr-xr-x 1 root root 14128</li> <li>Mar 7 2000 shutdown</li> <li>[redding@fs / sbin]\$ ls -al</li> <li>/sbin/mingetty</li> <li>-rwxr-xr-x 1 root root 8112 Fel</li> </ul> |
| 8.24 | Maintain a listing of all "non-standard" setuid and setg                                                 | 3 2000 / sbin/mingetty<br>gid Yes                                                                                                    |
|      | programs                                                                                                 |                                                                                                    |

Jennifer Redding

Page 25

1/16/2005

© SANS Institute 2000 - 2002

As part of GIAC practical repository.

Author retains full rights.

| A Concernant Résulter & Honore & Pyrethelies |                     |                                                                                                    | ent XY        |                                                                                                    |
|----------------------------------------------|---------------------|----------------------------------------------------------------------------------------------------|---------------|----------------------------------------------------------------------------------------------------|
| 8.25                                         |                     | Ensure the proper permissions are set for the /dev                                                        | devices in    | <pre>ida = 775? (Script to create device<br/>nodes for SMART array controllers)<br/>Log=666 (valid dev file)<br/>null=666 (this is okay)<br/>ptmx=666 (used for telnet connections<br/>pty=666 (this is okay)<br/>rd=755 (valid dev file)<br/>raw=775 (valid dev file)<br/>tty*=666 (this is okay)<br/>zero=666 (valid dev file)</pre> |
| 9.00                                         | Network<br>Security |                                                                                                    |               |                                                                                                    |
| 9.01                                         |                     | Remove Sendmail if not needed, otherwise in version of Sendmail.                                          | ıstall latest | No. Sendmail installed but not running                                                                                                    |
| 9.02                                         |                     | Turn off rexecd, rshd, rlogind, tftpd and rcpd                                                            | l             | Yes                                                                                                    |
| 9.03                                         |                     | Turn off .rhosts access                                                                                   |               | Yes                                                                                                    |
| 9.04                                         |                     | Turn off .netrc access                                                                                    |               | Yes                                                                                                    |
| 9.05                                         |                     | Enable X access control by default                                                                        |               | Yes                                                                                                    |
| 9.06                                         |                     | Turn off NIS                                                                                              |               | Yes                                                                                                    |
| 9.07                                         |                     | Verify no unauthorized mail aliases exist in<br>/usr/lib/aliases file (look at /etc/aliases and<br>files) | l .forward    | Yes                                                                                                    |
| 9.08                                         |                     | Verify correct "secure" settings for all termina<br>/etc/ttys or equivalent file                          | ıl types in   | Yes, etc/ttys does not exist                                                                                                    |
| 9.09                                         |                     | Use a portmapper that prevents NFS access.                                                                |               | Yes, not using NFS                                                                                                    |
| Jennifer                                     | Redding             | Page 26 1/2                                                                                               | 16/2005       |                                                                                                    |

| SANS Institute   | ANS Institute Client XYZ                                                                                                    |                                         |  |
|------------------|----------------------------------------------------------------------------------------------------|-----------------------------------------|--|
| 9.10             | Check the configuration of /etc/export files for: self-<br>references, "localhost" entry, global exports, any<br>wildcard characters, lists exceeding 256 characters, rea<br>only access wherever possible. | Yes, / etc/ exports file is empty<br>d- |  |
| 9.11             | Install latest ftpd                                                                                                    | N/A, not using ftpd                     |  |
| 9.12             | No "decode" alias in the aliases file                                                                                                    | Yes                                     |  |
| 9.13             | No "wizard" password in sendmail.cf                                                                                                    | Yes                                     |  |
| 9.14             | Investigate modem usage on each system and ensure that modems and terminals handle hang-ups properly                                                                                                    | Yes, no terminal and no modem           |  |
| 9.15             | Permissions on devices connected to incoming modem should be set to 600.                                                                                                    | s N/A                                   |  |
| 9.16             | Make sure the modem's escape sequence is disabled by the modem control program.                                                                                                    | / N/A                                   |  |
| 9.17             | Ensure that the versions of "cu" and "tip" on the system<br>do not give the users the program's UID when users<br>attempt a shell escape.                                                                   | m N/A                                   |  |
| 9.18             | Make sure that you are running the latest version of th nameserver software with all patches applied                                                                                                    | e N/A, not running nameserver software  |  |
| 9.19             | Make sure that your finger program is more recent tha November 5, 1988                                                                                                    | t Yes, Finger service not used          |  |
| 9.20             | Disable or replace the finger service with something th provides less information                                                                                                    | at Yes, Finger service not used         |  |
| 9.21             | Block NTP connections from outside your organization                                                                                                    | n Yes                                   |  |
| 9.22             | Block SNMP connections from outside your organizati                                                                                                    | on Yes                                  |  |
| Jennifer Redding | Page 27 1/16/2005                                                                                                    |                                         |  |

| SANS Inst   | itute    | Client XY                                                                                                    | Z                                                              |
|-------------|----------|----------------------------------------------------------------------------------------------------|----------------------------------------------------------------|
| 9.23        |          | Do not place usernames in your /etc/hosts.equiv file                                                                                    | Yes                                                            |
| 9.24        |          | If you have a plus sign (+) in your /etc/hosts.equiv file, remove it.                                                                   | Yes                                                            |
| 9.25        |          | Block incoming RIP packets; use static routes where<br>possible and practical                                                           | Yes                                                            |
| 9.26        |          | Disable UUCP over IP unless needed                                                                                                    | Yes                                                            |
| 9.27        |          | Setup your logindevperm or fbtab files to restrict permissions on frame buffers and devices, if this is possible on your system.        | N/A                                                            |
| 9.28        |          | If your X11 Server blocks on null connections, get an updated version.                                                                  | N/A                                                            |
| 9.29        |          | Enable the best X11 authentication possible in your configuration (e.g., Kerberos, Secure RPC, "magic cookies") instead of using xhost. | Yes, use SSH                                                   |
| 9.30        |          | Scan your network with Nessus to determine if you have<br>uncorrected vulnerabilities - before an attacker does the<br>same.            |                                                                |
| 9.31        |          | Turn off all unnecessary services in /etc/inetd.conf                                                                                    | Yes, no services running                                       |
| 10.00       | Backup/  |                                                                                                    |                                                                |
| 10.01       | Recovery | Development of the share monthly and a in momental                                                                                      | No. Dess not norform he during Comer                           |
| 10.01       |          | Perform a level 0 backup monthly and a incremental backup weekly.                                                                       | No. Does not perform backups. Server has never been backed up. |
| 10.02       |          | Store backups in a secure off-site location                                                                                             | N/A                                                            |
| 10.03       |          | Install a UPS system                                                                                                    | Yes. APC SmartUPS1000-RM                                       |
| 10.04       |          | Prepare the system for elegant shutdown in the event of                                                                                 | No.                                                            |
| Jennifer Re | edding   | Page 28 1/16/2005                                                                                                    |                                                                |

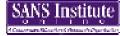

## Client XYZ

| SANS Institute             | Client XY                                                                                                    | Z                                                                                                    |
|----------------------------|----------------------------------------------------------------------------------------------------|----------------------------------------------------------------------------------------------------|
| 10.05                      | a system halt                                                                                                    | NT-                                                                                                    |
| 10.05                      | Be certain that <i>everything</i> on your system is on your backups                                                                                                    | No.                                                                                                    |
| 10.06                      | Make copies of critical files for comparison or rebuilding your system (/etc/password, /ect/rc, /etc/fstab)                                                                                                    | No.                                                                                                    |
| 10.07                      | Make at least every other backup onto a different tape to guard against media failure                                                                                                    | No.                                                                                                    |
| 10.08                      | Do not reuse a backup tape too many times, because the tapes will eventually fail                                                                                                    | N/A                                                                                                    |
| 10.09                      | Try to restore a few files from your backup tapes on a regular basis                                                                                                    | N/A                                                                                                    |
| 10.10                      | Try to completely rebuild your system from a set of<br>backup tapes to be certain that your backup procedures<br>are complete                                                                                                    | N/A                                                                                                    |
| 11.00 Disaster<br>Recovery |                                                                                                    |                                                                                                    |
| 11.01                      | A formal Disaster Recovery and Business Continuity<br>plan in place, including plans for rapidly acquiring new<br>equipment and software. Document contingencies for<br>loss of phone or network, vendor bankruptcy, death or<br>incapacitation of key personnel | mission critical data is off site. Mission<br>critical data the work we do for clients.<br>This is stored at client sites. Financial<br>data is stored alternate server on |
| 11.02                      | Plan tested by renting or borrowing a computer system and trying to restore the system.                                                                                                    | backup server.<br>No                                                                                                    |
| Jennifer Redding           | Page 29 1/16/2005                                                                                                    |                                                                                                    |
|                            |                                                                                                    |                                                                                                    |

## Client XYZ

| 1  | 2.00      | Physical<br>Security |                                                                                                    |              |                                                                                                    |
|----|-----------|----------------------|----------------------------------------------------------------------------------------------------|--------------|----------------------------------------------------------------------------------------------------|
| 1  | 2.01      |                      | Protect the system from earthquakes, explosing the system from earthquakes, explosing the system | sions, fire, | Servers reside locked room in the<br>basement of a house. All servers are 6<br>inches off the floor. No protection<br>from fire. Servers are not racked.<br>Climate control - AC and heater. |
| 1  | 2.02      |                      | Physically lock and isolate the system and c public access                                                                                                    | console from | yes. Dave and Gene know combination to room                                                                                                    |
| 1  | 2.03      |                      | Secure all peripheral devices connected to the                                                                                                    | he system.   | Yes                                                                                                    |
| 1  | 2.04      |                      | Have heat and smoke alarms in your comp                                                                                                    | uter room.   | Smoke alarm. No heat alarm.                                                                                                    |
| 1  | 2.05      |                      | Check the placement and recharge status of extinguishers on a regular basis                                                                                                    | fire         | No fire extinguisher                                                                                                    |
| 1  | 2.06      |                      | Make sure the personnel know how to use a protection and suppression equipment                                                                                                    | all fire     | N/A                                                                                                    |
| 1  | 2.07      |                      | Make sure that the placement and nature of<br>suppression systems will not endanger pers<br>equipment more than necessary                                                                                                    |              | N/A                                                                                                    |
| 1  | 2.08      |                      | Have water sensors installed above and bel<br>floors in your computer room                                                                                                    | ow raised    | N/A                                                                                                    |
| 1  | 2.09      |                      | Strictly prohibit smoking, eating, and drink your computer room or near computer equi                                                                                                    | •            | Smoking prohibited. Eating and drinking prohibited.                                                                                                    |
| 1  | 2.10      |                      | Install and regularly clean air filters in your room                                                                                                    | computer     | Air filters cleaned once a year.                                                                                                    |
| Je | ennifer R | edding               | Page 30 1                                                                                                    | /16/2005     |                                                                                                    |

As part of GIAC practical repository.

| SANS Institute | Client XYZ                                                                                                    |                                                                             |  |
|----------------|----------------------------------------------------------------------------------------------------|-----------------------------------------------------------------------------|--|
| 12.11          | Have temperature and humidity controls in your<br>computer room. Have alarms associated with the<br>systems to indicate if values get out of range. Have<br>recorders to monitor these values over time | No. Temperature controlled. No<br>humidity controls. Does not get<br>humid. |  |
| 12.12          | Have antistatic measures in place                                                                                                    | No.                                                                         |  |
| 12.13          | Store computer equipment and magnetic media away<br>from building structural steel members that might<br>conduct electricity after a lightening strike                                                  | No steel structural members.                                                |  |
| 12.14          | Avoid having glass walls or large windows in your computer room                                                                                                    | No. Windows are covered.                                                    |  |
|                | Burglar alarm installed and working properly.                                                                                                    | No.                                                                         |  |

## **Appendix II: Tiger Report**

```
Security scripts *** 2.2.3, 1994.0309.2038 ***
Thu Jan 4 15:34:33 EST 2001
15:34> Beginning security report for fs (i586 Linux 2.2.14-5.0).
# Performing check of passwd files...
# Performing check of group files...
# Performing check of user accounts...
# Checking accounts from /etc/passwd.
--WARN-- [acc001w] Login ID adm is disabled, but still has a
valid shell
         (/bin/sh).
--WARN-- [acc001w] Login ID bin is disabled, but still has a
valid shell
         (/bin/sh).
--WARN-- [acc001w] Login ID cvs is disabled, but still has a
valid shell
        (/bin/bash).
--WARN-- [acc001w] Login ID daemon is disabled, but still has a
valid shell
        (/bin/sh).
--WARN-- [acc001w] Login ID <USERNAME> is disabled, but still
has a valid shell
        (/bin/bash).
--WARN-- [acc001w] Login ID <USERNAME> is disabled, but still
has a valid shell
         (/bin/bash).
--WARN-- [acc001w] Login ID ftp is disabled, but still has a
valid shell
         (/bin/sh).
--WARN-- [acc001w] Login ID games is disabled, but still has a
valid shell
        (/bin/sh).
--WARN-- [acc001w] Login ID gdm is disabled, but still has a
valid shell
         (/bin/bash).
--WARN-- [acc001w] Login ID gopher is disabled, but still has a
valid shell
         (/bin/sh).
```

Jennifer Redding

Page 32

Client XYZ

--WARN-- [acc001w] Login ID gportnoy is disabled, but still has a valid shell (/bin/bash). --WARN-- [acc001w] Login ID lp is disabled, but still has a valid shell (/bin/sh). --WARN-- [acc001w] Login ID mail is disabled, but still has a valid shell (/bin/sh). --WARN-- [acc001w] Login ID news is disabled, but still has a valid shell (/bin/sh). --WARN-- [acc001w] Login ID nobody is disabled, but still has a valid shell (/bin/sh). --WARN-- [acc001w] Login ID operator is disabled, but still has a valid shell (/bin/sh). --WARN-- [acc001w] Login ID pvm is disabled, but still has a valid shell (/bin/bash). --WARN-- [acc001w] Login ID redding is disabled, but still has a valid shell (/bin/bash). --WARN-- [acc001w] Login ID root is disabled, but still has a valid shell (/bin/bash). --WARN-- [acc001w] Login ID uucp is disabled, but still has a valid shell (/bin/sh). --WARN-- [acc006w] Login ID cvs's home directory (/home/cvs) has group `cvs' write access. --WARN-- [acc006w] Login ID lp's home directory (/var/spool/lpd) has group `daemon' write access. --WARN-- [acc006w] Login ID mail's home directory (/var/spool/mail) has group `mail' write access. # Performing check of /etc/hosts.equiv and .rhosts files... # Checking accounts from /etc/passwd... Jennifer Redding 1/16/2005 Page 33

## Client XYZ

# Performing check of .netrc files... # Checking accounts from /etc/passwd... # Performing check of PATH components... # Only checking user 'root' # Performing check of anonymous FTP... # Performing checks of mail aliases... # Checking aliases from /etc/aliases. # Performing check of `cron' entries... # Performing check of 'services' and 'inetd'... # Checking services from /etc/services. --FAIL-- [inet002f] Service echo is assigned to port 4/ddp which should be 7/tcp. --FAIL-- [inet002f] Service echo is assigned to port 4/ddp which should be 7/udp. --FAIL-- [inet002f] Service irc is assigned to port 194/tcp which should be 6667/tcp. --FAIL-- [inet002f] Service irc is assigned to port 194/udp which should be 6667/tcp. --FAIL-- [inet003f] The port for service dos is assigned to service bbs. --FAIL-- [inet003f] The port for service irc is assigned to service ircd. --FAIL-- [inet003f] The port for service pop-2 is assigned to service pop2. --FAIL-- [inet003f] The port for service pop-3 is assigned to service pop3. --FAIL-- [inet003f] The port for service http is assigned to service www. # Checking inetd entries from /etc/inetd.conf # Performing NFS exports check... # Performing check of system file permissions... --WARN-- [perm006w] /root/.bashrc should not have group read. Jennifer Redding Page 34 1/16/2005

## Client XYZ

| WARN           | [perm006w]                                                                                                    | /root/.bashrc should not h   |                   |  |  |
|----------------|----------------------------------------------------------------------------------------------------|------------------------------|-------------------|--|--|
| WARN           | [perm006w]                                                                                                    | /root/.cshrc should not ha   | ve group read.    |  |  |
| WARN           | [perm006w]                                                                                                    | /root/.cshrc should not ha   | ve world read.    |  |  |
| FAIL           | [perm007f]                                                                                                    | /etc/aliases should not ha   | ve group read.    |  |  |
| FAIL           | [perm007f]                                                                                                    | /etc/aliases should not ha   | ve world read.    |  |  |
| FAIL           | [perm007f]                                                                                                    | /etc/aliases.db should not   | have group read.  |  |  |
| FAIL           | [perm007f]                                                                                                    | /etc/aliases.db should not   | have world read.  |  |  |
| WARN           | [perm008w]                                                                                                    | /etc/exports should not ha   | ve group read.    |  |  |
| WARN           | [perm008w]                                                                                                    | /etc/exports should not ha   | ve world read.    |  |  |
| WARN           | [perm003w]                                                                                                    | /etc/fstab should not have   | group read.       |  |  |
| WARN           | [perm003w]                                                                                                    | /etc/fstab should not have   | world read.       |  |  |
| WARN           | [perm012w]                                                                                                    | /etc/inetd.conf should not   | have group read.  |  |  |
| WARN           | [perm012w]                                                                                                    | /etc/inetd.conf should not   |                   |  |  |
| FAIL           | =                                                                                                    | /etc/rc.d should not have    |                   |  |  |
| FAIL           | [perm015f]                                                                                                    | /etc/rc.d should not have    | 5 1               |  |  |
| FAIL           | [perm015f]                                                                                                    | /etc/rc.d should not have    | 2 1               |  |  |
|                | [perm015f]                                                                                                    | /etc/rc.d should not have    |                   |  |  |
|                | [perm017w]                                                                                                    | /var/run/utmp should not h   |                   |  |  |
|                | [perm021w]                                                                                                    | Disk device /dev/hda8 has    |                   |  |  |
| for group      | -                                                                                                    |                              |                   |  |  |
| TOT GTOR       | disk.                                                                                                    |                              |                   |  |  |
| WARN           |                                                                                                    | Disk device /dev/hda1 has    | read/write access |  |  |
| for group      | =                                                                                                    |                              | 2000,             |  |  |
| IOI GIOUN      | disk.                                                                                                    |                              |                   |  |  |
|                |                                                                                                    | Disk device /dev/hda5 has    | read/write access |  |  |
| for group      | =                                                                                                    |                              |                   |  |  |
| IOI GIOUP      | disk.                                                                                                    |                              |                   |  |  |
|                |                                                                                                    | Disk device /dev/hda7 has    | read/write access |  |  |
| for group      | =                                                                                                    | Disk device / dev/iida/ iias | iead/wiite access |  |  |
| IOI GIOUP      | disk.                                                                                                    |                              |                   |  |  |
|                |                                                                                                    | Disk device /dev/hda6 has    | road/write access |  |  |
|                |                                                                                                    | DISK device / dev/iidao iias | read/write access |  |  |
| for group      |                                                                                                    |                              |                   |  |  |
|                | disk.                                                                                                    |                              |                   |  |  |
| " Dave 6 a sur |                                                                                                    |                              | _                 |  |  |
|                | <pre># Performing signature check of system binariesWARN [sig004w] None of the following versions of /bin/bash</pre> |                              |                   |  |  |
|                |                                                                                                    | None of the following versi  | ons of /bin/bash  |  |  |
| (-rwxr-x)      |                                                                                                    |                              |                   |  |  |
|                |                                                                                                    | e /bin/bash on this machine  | •                 |  |  |
|                | >>>>> Lin                                                                                                    | ux 2.0.35                    |                   |  |  |
|                |                                                                                                    |                              | - /- /- /-        |  |  |
|                | =                                                                                                    | None of the following versi  | ons of /bin/login |  |  |
| (-rwxr-x)      |                                                                                                    |                              |                   |  |  |
|                |                                                                                                    | e /bin/login on this machin  | .e.               |  |  |
|                | >>>>> Lin                                                                                                    | ux 2.0.35                    |                   |  |  |
| Jennifer Red   | dding                                                                                                    | Page 35                      | 1/16/2005         |  |  |
|                | 0                                                                                                    | 5                            |                   |  |  |

--WARN-- [sig004w] None of the following versions of /bin/mount (-rwsr-xr-x) matched the /bin/mount on this machine. >>>>> Linux 2.0.35 --WARN-- [sig004w] None of the following versions of /bin/ping (-rwsr-xr-x) matched the /bin/ping on this machine. >>>>> Linux 2.0.35 --WARN-- [siq004w] None of the following versions of /bin/su (rwsr-xr-x) matched the /bin/su on this machine. >>>>> Linux 2.0.35 --WARN-- [sig004w] None of the following versions of /bin/tcsh (-rwxr-xr-x) matched the /bin/tcsh on this machine. >>>>> Linux 2.0.35 --WARN-- [sig004w] None of the following versions of /bin/umount (-rwsr-xr-x) matched the /bin/umount on this machine. >>>>> Linux 2.0.35 --WARN-- [sig004w] None of the following versions of /sbin/cardctl (-rwxr-xr-x) matched the /sbin/cardctl on this machine. >>>>> Linux 2.0.35 --WARN-- [sig004w] None of the following versions of /sbin/dump (-rwsr-sr-x) matched the /sbin/dump on this machine. >>>>> Linux 2.0.35 --WARN-- [sig004w] None of the following versions of /sbin/netreport (-rwxr-sr-x) matched the /sbin/netreport on this machine. >>>>> Linux 2.0.35 --WARN-- [sig004w] None of the following versions of /sbin/pwdb chkpwd Jennifer Redding Page 36 1/16/2005

## Client XYZ

(-r-sr-xr-x) matched the /sbin/pwdb chkpwd on this machine. >>>>> Linux 2.0.35 --WARN-- [siq004w] None of the following versions of /sbin/restore (-rwsr-sr-x) matched the /sbin/restore on this machine. >>>>> Linux 2.0.35 --WARN-- [siq004w] None of the following versions of /usr/bin/at (-rwsr-xr-x) matched the /usr/bin/at on this machine. >>>>> Linux 2.0.35 --WARN-- [sig004w] None of the following versions of /usr/bin/chage (-rwsr-xr-x) matched the /usr/bin/chage on this machine. >>>>> Linux 2.0.35 --WARN-- [siq004w] None of the following versions of /usr/bin/chfn (-rws--x--x) matched the /usr/bin/chfn on this machine. >>>>> Linux 2.0.35 --WARN-- [sig004w] None of the following versions of /usr/bin/chsh (-rws--x--x) matched the /usr/bin/chsh on this machine. >>>>> Linux 2.0.35 --WARN-- [sig004w] None of the following versions of /usr/bin/crontab (-rwsr-xr-x) matched the /usr/bin/crontab on this machine. >>>>> Linux 2.0.35 --WARN-- [sig004w] None of the following versions of /usr/bin/cu (-r-sr-sr-x) matched the /usr/bin/cu on this machine. >>>>> Linux 2.0.35 --WARN-- [sig004w] None of the following versions of /usr/bin/dumpreg Jennifer Redding Page 37 1/16/2005

## Client XYZ

(-rwxr-xr-x) matched the /usr/bin/dumpreg on this machine. >>>>> Linux 2.0.35 --WARN-- [siq004w] None of the following versions of /usr/bin/gpasswd (-rwsr-xr-x) matched the /usr/bin/gpasswd on this machine. >>>>> Linux 2.0.35 --WARN-- [sig004w] None of the following versions of /usr/bin/inc (-rwxr-xr-x) matched the /usr/bin/inc on this machine. >>>>> Linux 2.0.35 --WARN-- [siq004w] None of the following versions of /usr/bin/lockfile (-rwxr-sr-x) matched the /usr/bin/lockfile on this machine. >>>>> Linux 2.0.35 --WARN-- [sig004w] None of the following versions of /usr/bin/lpg (-r-sr-sr-x) matched the /usr/bin/lpq on this machine. >>>>> Linux 2.0.35 --WARN-- [sig004w] None of the following versions of /usr/bin/lpr (-r-sr-sr-x) matched the /usr/bin/lpr on this machine. >>>>> Linux 2.0.35 --WARN-- [sig004w] None of the following versions of /usr/bin/lprm (-r-sr-sr-x) matched the /usr/bin/lprm on this machine. >>>>> Linux 2.0.35 --WARN-- [sig004w] None of the following versions of /usr/bin/man (-rwxr-sr-x) matched the /usr/bin/man on this machine. >>>>> Linux 2.0.35 --WARN-- [sig004w] None of the following versions of /usr/bin/minicom

Jennifer Redding

Page 38

(-rwxr-sr-x) matched the /usr/bin/minicom on this machine. >>>>> Linux 2.0.35 --WARN-- [siq004w] None of the following versions of /usr/bin/mutt (-rwxr-xr-x) matched the /usr/bin/mutt on this machine. >>>>> Linux 2.0.35 --WARN-- [sig004w] None of the following versions of /usr/bin/newgrp (-rws--x--x) matched the /usr/bin/newgrp on this machine. >>>>> Linux 2.0.35 --WARN-- [siq004w] None of the following versions of /usr/bin/passwd (-r-s--x--x) matched the /usr/bin/passwd on this machine. >>>>> Linux 2.0.35 --WARN-- [sig004w] None of the following versions of /usr/bin/procmail (-rwsr-sr-x) matched the /usr/bin/procmail on this machine. >>>>> Linux 2.0.35 --WARN-- [sig004w] None of the following versions of /usr/bin/rcp (-rwsr-xr-x) matched the /usr/bin/rcp on this machine. >>>>> Linux 2.0.35 --WARN-- [sig004w] None of the following versions of /usr/bin/restorefont (-rwxr-xr-x) matched the /usr/bin/restorefont on this machine. >>>>> Linux 2.0.35 --WARN-- [sig004w] None of the following versions of /usr/bin/restorepalette (-rwxr-xr-x) matched the /usr/bin/restorepalette on this machine. >>>>> Linux 2.0.35

--WARN-- [sig004w] None of the following versions of /usr/bin/restoretextmode (-rwxr-xr-x) matched the /usr/bin/restoretextmode on this machine. >>>>> Linux 2.0.35 --WARN-- [sig004w] None of the following versions of /usr/bin/rlogin (-rwsr-xr-x) matched the /usr/bin/rlogin on this machine. >>>>> Linux 2.0.35 --WARN-- [sig004w] None of the following versions of /usr/bin/rsh (-rwsr-xr-x) matched the /usr/bin/rsh on this machine. >>>>> Linux 2.0.35 --WARN-- [siq004w] None of the following versions of /usr/bin/screen (-rwxr-xr-x) matched the /usr/bin/screen on this machine. >>>>> Linux 2.0.35 --WARN-- [sig004w] None of the following versions of /usr/bin/suidperl (-rws--x--x) matched the /usr/bin/suidperl on this machine. >>>>> Linux 2.0.35 --WARN-- [sig004w] None of the following versions of /usr/bin/telnet (-rwxr-xr-x) matched the /usr/bin/telnet on this machine. >>>>> Linux 2.0.35 --WARN-- [sig004w] None of the following versions of /usr/bin/uucp (-r-sr-xr-x) matched the /usr/bin/uucp on this machine. >>>>> Linux 2.0.35 --WARN-- [sig004w] None of the following versions of /usr/bin/uuname (-r-sr-sr-x) matched the /usr/bin/uuname on this machine. Jennifer Redding Page 40 1/16/2005

>>>>> Linux 2.0.35

```
--WARN-- [sig004w] None of the following versions of
/usr/bin/uustat
         (-r-sr-xr-x) matched the /usr/bin/uustat on this
machine.
        >>>>> Linux 2.0.35
--WARN-- [sig004w] None of the following versions of
/usr/bin/uux (-r-sr-xr-x)
         matched the /usr/bin/uux on this machine.
         >>>>> Linux 2.0.35
--WARN-- [siq004w] None of the following versions of
/usr/bin/wall
         (-r-xr-sr-x) matched the /usr/bin/wall on this machine.
         >>>>> Linux 2.0.35
--WARN-- [siq004w] None of the following versions of
/usr/bin/write
         (-rwxr-sr-x) matched the /usr/bin/write on this
machine.
        >>>>> Linux 2.0.35
--WARN-- [sig004w] None of the following versions of
/usr/sbin/in.fingerd
         (-rwxr-xr-x) matched the /usr/sbin/in.fingerd on this
machine.
         >>>>> Linux 2.0.35
--WARN-- [sig004w] None of the following versions of
/usr/sbin/in.ftpd
         (-rwxr-xr-x) matched the /usr/sbin/in.ftpd on this
machine.
         >>>>> Linux 2.0.35
--WARN-- [siq004w] None of the following versions of
/usr/sbin/in.rexecd
         (-rwxr-xr-x) matched the /usr/sbin/in.rexecd on this
machine.
         >>>>> Linux 2.0.35
--WARN-- [sig004w] None of the following versions of
/usr/sbin/in.rlogind
Jennifer Redding
                                                    1/16/2005
                           Page 41
```

(-rwxr-xr-x) matched the /usr/sbin/in.rlogind on this machine. >>>>> Linux 2.0.35 --WARN-- [sig004w] None of the following versions of /usr/sbin/in.rshd (-rwxr-xr-x) matched the /usr/sbin/in.rshd on this machine. >>>>> Linux 2.0.35 --WARN-- [sig004w] None of the following versions of /usr/sbin/in.telnetd (-rwxr-xr-x) matched the /usr/sbin/in.telnetd on this machine. >>>>> Linux 2.0.35 --WARN-- [sig004w] None of the following versions of /usr/sbin/in.tftpd (-rwxr-xr-x) matched the /usr/sbin/in.tftpd on this machine. >>>>> Linux 2.0.35 --WARN-- [sig004w] None of the following versions of /usr/sbin/inetd (-rwxr-xr-x) matched the /usr/sbin/inetd on this machine. >>>>> Linux 2.0.35 --WARN-- [sig004w] None of the following versions of /usr/sbin/lpc (-rwxr-sr-x) matched the /usr/sbin/lpc on this machine. >>>>> Linux 2.0.35 --WARN-- [sig004w] None of the following versions of /usr/sbin/lpd (-rwxr--r--) matched the /usr/sbin/lpd on this machine. >>>>> Linux 2.0.35 --WARN-- [sig004w] None of the following versions of /usr/sbin/rpc.mountd (-rwxr-xr-x) matched the /usr/sbin/rpc.mountd on this machine. >>>>> Linux 2.0.35

Jennifer Redding Page 42 1/16/2005

# Client XYZ

--WARN-- [sig004w] None of the following versions of /usr/sbin/rpc.yppasswdd (-rwxr-xr-x) matched the /usr/sbin/rpc.yppasswdd on this machine. >>>>> Linux 2.0.35 --WARN-- [sig004w] None of the following versions of /usr/sbin/Sendmail (-rwsr-sr-x) matched the /usr/sbin/Sendmail on this machine. >>>>> Linux 2.0.35 --WARN-- [sig004w] None of the following versions of /usr/sbin/tcpd (-rwxr-xr-x) matched the /usr/sbin/tcpd on this machine. >>>>> Linux 2.0.35 --WARN-- [siq004w] None of the following versions of /usr/sbin/traceroute (-rwsr-xr-x) matched the /usr/sbin/traceroute on this machine. >>>>> Linux 2.0.35 --WARN-- [sig004w] None of the following versions of /usr/sbin/userhelper (-rwsr-xr-x) matched the /usr/sbin/userhelper on this machine. >>>>> Linux 2.0.35 --WARN-- [sig004w] None of the following versions of /usr/sbin/usernetctl (-rwsr-xr-x) matched the /usr/sbin/usernetctl on this machine. >>>>> Linux 2.0.35 --WARN-- [siq004w] None of the following versions of /usr/sbin/uucico (-r-sr-sr-x) matched the /usr/sbin/uucico on this machine. >>>>> Linux 2.0.35 --WARN-- [sig004w] None of the following versions of /usr/sbin/uuxqt Jennifer Redding 1/16/2005 Page 43

## Client XYZ

(-r-sr-sr-x) matched the /usr/sbin/uuxqt on this machine. >>>>> Linux 2.0.35 --WARN-- [sig004w] None of the following versions of /usr/sbin/ypserv (-rwxr-xr-x) matched the /usr/sbin/ypserv on this machine. >>>>> Linux 2.0.35 # Checking for known intrusion signs... # Performing check of files in system mail spool... # Performing system specific checks... # Performing checks for Linux/2... # Running './scripts/check sendmail'... # Checking Sendmail... # Checking setuid executables... --WARN-- [misc013w] /home/<USERNAME>/sterling.<DOMAIN</pre> NAME>/usr/X11R6/bin/nxterm: see CERT Advisory CA-93:17 about a security hole in xterm. --WARN-- [misc013w] /home/<USERNAME>/sterling.<DOMAIN</pre> NAME>/usr/X11R6/bin/xterm: see CERT Advisory CA-93:17 about a security hole in xterm. --WARN-- [fsys002w] setuid program /home/<USERNAME>/sterling.<DOMAIN NAME>/usr/bin/uucp has relative pathnames. --WARN-- [fsys002w] setuid program /home/<USERNAME>/sterling.<DOMAIN NAME>/usr/bin/uustat has relative pathnames. --WARN-- [fsys002w] setuid program /home/<USERNAME>/sterling.<DOMAIN NAME>/usr/bin/uux has relative pathnames. --WARN-- [fsys002w] setuid program Jennifer Redding 1/16/2005 Page 44

Client XYZ

/home/<USERNAME>/sterling.<DOMAIN NAME>/usr/sbin/uucico has relative pathnames. --WARN-- [fsys002w] setuid program /home/<USERNAME>/sterling.<DOMAIN NAME>/usr/sbin/uuxqt has relative pathnames. --WARN-- [fsys002w] setuid program /sbin/pwdb chkpwd has relative pathnames. --WARN-- [fsys002w] setuid program /sbin/unix chkpwd has relative pathnames. --WARN-- [fsys002w] setuid program /usr/bin/uucp has relative pathnames. --WARN-- [fsys002w] setuid program /usr/bin/uustat has relative pathnames. --WARN-- [fsys002w] setuid program /usr/bin/uux has relative pathnames. --WARN-- [fsys002w] setuid program /usr/libexec/pt chown has relative pathnames. --WARN-- [fsys002w] setuid program /usr/sbin/uucico has relative pathnames. --WARN-- [fsys002w] setuid program /usr/sbin/uuxqt has relative pathnames. ---s--x--x <USERNAME> staff /home/<USERNAME>/sterling.<DOMAIN NAME>/usr/X11R6/bin/xlock -r-s--x--x <USERNAME> staff /home/<USERNAME>/sterling.<DOMAIN NAME>/usr/bin/zgv -r-sr-sr-x <USERNAME> staff /home/<USERNAME>/sterling.<DOMAIN NAME>/usr/bin/cu -r-sr-sr-x <USERNAME> staff /home/<USERNAME>/sterling.<DOMAIN NAME>/usr/bin/lpg -r-sr-sr-x <USERNAME> staff /home/<USERNAME>/sterling.<DOMAIN NAME>/usr/bin/lpr -r-sr-sr-x <USERNAME> staff /home/<USERNAME>/sterling.<DOMAIN NAME>/usr/bin/lprm -r-sr-sr-x <USERNAME> staff /home/<USERNAME>/sterling.<DOMAIN NAME>/usr/bin/uuname -r-sr-sr-x <USERNAME> staff /home/<USERNAME>/sterling.<DOMAIN NAME>/usr/sbin/uucico -r-sr-sr-x <USERNAME> staff /home/<USERNAME>/sterling.<DOMAIN NAME>/usr/sbin/uuxqt

Jennifer Redding

Page 45

-r-sr-xr-x <USERNAME> staff /home/<USERNAME>/sterling.<DOMAIN NAME>/sbin/pwdb chkpwd -r-sr-xr-x <USERNAME> staff /home/<USERNAME>/sterling.<DOMAIN NAME>/usr/X11R6/bin/XConsole -r-sr-xr-x <USERNAME> staff /home/<USERNAME>/sterling.<DOMAIN NAME>/usr/bin/passwd -r-sr-xr-x <USERNAME> staff /home/<USERNAME>/sterling.<DOMAIN NAME>/usr/bin/uucp -r-sr-xr-x <USERNAME> staff /home/<USERNAME>/sterling.<DOMAIN NAME>/usr/bin/uustat -r-sr-xr-x <USERNAME> staff /home/<USERNAME>/sterling.<DOMAIN NAME>/usr/bin/uux -r-sr-xr-x <USERNAME> staff /home/<USERNAME>/sterling.<DOMAIN NAME>/usr/sbin/sendmail /sbin/unix chkpwd -r-sr-xr-x root root -rwSr-Sr-- <USERNAME> staff /home/<USERNAME>/sterling.<DOMAIN</pre> NAME>/var/lib/games/trojka.scores -rwSr-Sr-- <USERNAME> staff /home/<USERNAME>/sterling.<DOMAIN</pre> NAME>/var/lib/games/xtrojka.score -rws--x--x <USERNAME> staff /home/<USERNAME>/sterling.<DOMAIN NAME>/bin/login -rws--x--x <USERNAME> staff /home/<USERNAME>/sterling.<DOMAIN NAME>/usr/X11R6/bin/kterm -rws--x--x <USERNAME> staff /home/<USERNAME>/sterling.<DOMAIN NAME>/usr/X11R6/bin/nxterm -rws--x--x <USERNAME> staff /home/<USERNAME>/sterling.<DOMAIN NAME>/usr/X11R6/bin/xterm -rws--x--x <USERNAME> staff /home/<USERNAME>/sterling.<DOMAIN NAME>/usr/bin/chfn -rws--x--x <USERNAME> staff /home/<USERNAME>/sterling.<DOMAIN NAME>/usr/bin/chsh -rws--x--x <USERNAME> staff /home/<USERNAME>/sterling.<DOMAIN NAME>/usr/bin/ct -rws--x--x <USERNAME> staff /home/<USERNAME>/sterling.<DOMAIN NAME>/usr/bin/newgrp -rws--x--x <USERNAME> staff /home/<USERNAME>/sterling.<DOMAIN NAME>/usr/bin/sperl5.00401 -rws--x--x <USERNAME> staff /home/<USERNAME>/sterling.<DOMAIN NAME>/usr/bin/suidperl -rws--x--x <USERNAME> staff /home/<USERNAME>/sterling.<DOMAIN NAME>/usr/games/vga connectN

Jennifer Redding

-rws--x--x <USERNAME> staff /home/<USERNAME>/sterling.<DOMAIN NAME>/usr/games/vga klondike -rws--x--x <USERNAME> staff /home/<USERNAME>/sterling.<DOMAIN NAME>/usr/games/vga mines -rws--x--x <USERNAME> staff /home/<USERNAME>/sterling.<DOMAIN NAME>/usr/games/vga ohhell -rws--x--x <USERNAME> staff /home/<USERNAME>/sterling.<DOMAIN NAME>/usr/games/vga othello -rws--x--x <USERNAME> staff /home/<USERNAME>/sterling.<DOMAIN NAME>/usr/games/vga solitaire -rws--x--x <USERNAME> staff /home/<USERNAME>/sterling.<DOMAIN NAME>/usr/games/vga spider -rws--x--x root root /usr/bin/sper15.00503 -rwsr-sr-x <USERNAME> staff /home/<USERNAME>/sterling.<DOMAIN NAME>/sbin/dump -rwsr-sr-x <USERNAME> staff /home/<USERNAME>/sterling.<DOMAIN NAME>/sbin/restore -rwsr-sr-x <USERNAME> staff /home/<USERNAME>/sterling.<DOMAIN NAME>/usr/bin/mh/inc -rwsr-sr-x <USERNAME> staff /home/<USERNAME>/sterling.<DOMAIN NAME>/usr/bin/procmail -rwsr-x--- <USERNAME> staff /home/<USERNAME>/sterling.<DOMAIN NAME>/usr/sbin/inndstart -rwsr-xr-x <USERNAME> staff /home/<USERNAME>/sterling.<DOMAIN NAME>/bin/mount -rwsr-xr-x <USERNAME> staff /home/<USERNAME>/sterling.<DOMAIN NAME>/bin/ping -rwsr-xr-x <USERNAME> staff /home/<USERNAME>/sterling.<DOMAIN NAME>/bin/su -rwsr-xr-x <USERNAME> staff /home/<USERNAME>/sterling.<DOMAIN NAME>/bin/umount -rwsr-xr-x <USERNAME> staff /home/<USERNAME>/sterling.<DOMAIN NAME>/sbin/cardctl -rwsr-xr-x <USERNAME> staff /home/<USERNAME>/sterling.<DOMAIN NAME>/usr/X11R6/bin/rxvt -rwsr-xr-x <USERNAME> staff /home/<USERNAME>/sterling.<DOMAIN NAME>/usr/X11R6/bin/xhextris -rwsr-xr-x <USERNAME> staff /home/<USERNAME>/sterling.<DOMAIN NAME>/usr/X11R6/bin/xscreensaver -rwsr-xr-x <USERNAME> staff /home/<USERNAME>/sterling.<DOMAIN NAME>/usr/X11R6/bin/xserverwrapper

-rwsr-xr-x <USERNAME> staff /home/<USERNAME>/sterling.<DOMAIN NAME>/usr/bin/at -rwsr-xr-x <USERNAME> staff /home/<USERNAME>/sterling.<DOMAIN NAME>/usr/bin/chage -rwsr-xr-x <USERNAME> staff /home/<USERNAME>/sterling.<DOMAIN NAME>/usr/bin/crontab -rwsr-xr-x <USERNAME> staff /home/<USERNAME>/sterling.<DOMAIN NAME>/usr/bin/dos -rwsr-xr-x <USERNAME> staff /home/<USERNAME>/sterling.<DOMAIN NAME>/usr/bin/dumpreg -rwsr-xr-x <USERNAME> staff /home/<USERNAME>/sterling.<DOMAIN NAME>/usr/bin/qpasswd -rwsr-xr-x <USERNAME> staff /home/<USERNAME>/sterling.<DOMAIN NAME>/usr/bin/mh/msgchk -rwsr-xr-x <USERNAME> staff /home/<USERNAME>/sterling.<DOMAIN NAME>/usr/bin/nwsfind -rwsr-xr-x <USERNAME> staff /home/<USERNAME>/sterling.<DOMAIN NAME>/usr/bin/rcp -rwsr-xr-x <USERNAME> staff /home/<USERNAME>/sterling.<DOMAIN NAME>/usr/bin/restorefont -rwsr-xr-x <USERNAME> staff /home/<USERNAME>/sterling.<DOMAIN NAME>/usr/bin/restorepalette -rwsr-xr-x <USERNAME> staff /home/<USERNAME>/sterling.<DOMAIN NAME>/usr/bin/restoretextmode -rwsr-xr-x <USERNAME> staff /home/<USERNAME>/sterling.<DOMAIN NAME>/usr/bin/rlogin -rwsr-xr-x <USERNAME> staff /home/<USERNAME>/sterling.<DOMAIN NAME>/usr/bin/rsh -rwsr-xr-x <USERNAME> staff /home/<USERNAME>/sterling.<DOMAIN NAME>/usr/bin/screen -rwsr-xr-x <USERNAME> staff /home/<USERNAME>/sterling.<DOMAIN NAME>/usr/sbin/traceroute -rwsr-xr-x <USERNAME> staff /home/<USERNAME>/sterling.<DOMAIN NAME>/usr/sbin/userhelper -rwsr-xr-x <USERNAME> staff /home/<USERNAME>/sterling.<DOMAIN NAME>/usr/sbin/usernetctl -rwsr-xr-x root root /usr/bin/ssh /usr/libexec/pt chown -rwsr-xr-x root root # Checking setgid executables...

# Checking unusual file names...

Jennifer Redding

# Client XYZ

Looking for unusual device files... # Checking symbolic links... # Checking for writable directories... --INFO-- [fsys008i] The following directories are world writable: /var/lib/cddb/ /var/lib/svgalib/ /var/spool/samba/ # Performing check of embedded pathnames... --WARN-- [embed001w] Path `/proc/self/exe' contains `/home/redding' which is not owned by root (owned by redding). Embedded references in: /bin/ash.static->/default(PATH) /bin/rpm->/default(PATH) /usr/bin/nc->/default(PATH) /usr/bin/rpm2cpio->/default(PATH) /usr/bin/statserial->/default(PATH) --WARN-- [embed001w] Path `/proc/self/exe' contains `/home/redding/tiger-2.2.4p1' which is not owned by root (owned by redding). Embedded references in: /bin/ash.static->/default(PATH) /bin/rpm->/default(PATH) /usr/bin/nc->/default(PATH) /usr/bin/rpm2cpio->/default(PATH) /usr/bin/statserial->/default(PATH) --WARN-- [embed001w] Path `/proc/self/exe' contains '/home/redding/tiger-2.2.4p1/bin' which is not owned by root (owned) by redding). Embedded references in: /bin/ash.static->/default(PATH) /bin/rpm->/default(PATH) /usr/bin/nc->/default(PATH) /usr/bin/rpm2cpio->/default(PATH) /usr/bin/statserial->/default(PATH) Jennifer Redding Page 49 1/16/2005

# Running Crack on password files... --ERROR-- [init001e] Don't have required command CRACK. --ERROR-- [init001e] Don't have required command REPORTER.

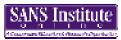

### Appendix III: Nessus Report

Repartition of the level of the security problems :

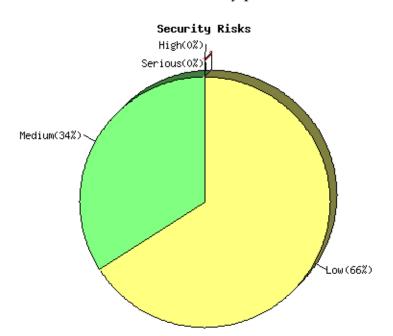

List of open ports :

- ssh (22/tcp) (Security notes found)
- netbios-ssn (139/tcp)
- general/tcp (Security warnings found)
- netbios-ns (137/udp) (Security warnings found)
- general/udp (Security notes found)
- general/icmp (Security warnings found)

#### Information found on port ssh (22/tcp)

Remote SSH version : ssh-1.99-openssh\_2.1.1

#### Warning found on port general/tcp

The remote host uses non-random IP IDs, that is, it is possible to predict the next value of the ip\_id field of the ip packets sent by this host.

An attacker may use this feature to determine if the remote host sent a packet in reply to another request. This may be used for portscanning and other things.

Jennifer Redding

Page 51

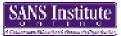

Solution : Contact your vendor for a patch Risk factor : Low

#### Information found on port general/tcp

Nmap found that this host is running Linux 2.1.122 - 2.2.14

#### Warning found on port netbios-ns (137/udp)

The following 5 NetBIOS names have been gathered : FS = This is the computer name registered for workstation services by a WINS client. FS = Computer name that is registered for the messenger service on a computer that is a WINS client. FS CLIENTXYZ = Workgroup / Domain name CLIENTXYZ

This SMB server seems to be a SAMBA server (this is not a security risk, this is for your information). This can be told because this server claims to have a null MAC address.

If you do not want to allow everyone to find the NetBios name of your computer, you should filter incoming traffic to this port.

Risk factor : Medium

#### Information found on port general/udp

For your information, here is the traceroute to XX.XX.XXX.XXX : XX.XXX.XXX

#### Warning found on port general/icmp

The remote host answers to an ICMP timestamp request. This allows an attacker to know the date which is set on your machine.

This may help him to defeat all your time based authentication protocols.

Solution : filter out the icmp timestamp requests (13), and the outgoing icmp timestamp replies (14).

Risk factor : Low <u>CVE : CAN-1999-0524</u>

This file was generated by <u>Nessus</u>, the open-sourced security scanner.

Jennifer Redding

Page 52

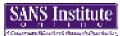

### Appendix IV: Nmap Port Scan

| (The 65525<br>closed)                                                                             | ports scann          | ed but not shown below are in state:     |  |  |  |  |
|---------------------------------------------------------------------------------------------------|----------------------|------------------------------------------|--|--|--|--|
| Port                                                                                              | State                | Service                                  |  |  |  |  |
| 22/tcp                                                                                            | open                 | ssh                                      |  |  |  |  |
| 25/tcp                                                                                            | open                 | smtp                                     |  |  |  |  |
| 111/tcp                                                                                           | open                 | sunrpc                                   |  |  |  |  |
| 113/tcp                                                                                           | open                 | auth                                     |  |  |  |  |
| 139/tcp                                                                                           | open                 | netbios-ssn                              |  |  |  |  |
| 515/tcp                                                                                           | open                 | printer 💦                                |  |  |  |  |
| 934/tcp                                                                                           | open                 | unknown                                  |  |  |  |  |
| 1024/tcp                                                                                          | open                 | kdm 💦                                    |  |  |  |  |
| 6000/tcp                                                                                          | open                 | X11                                      |  |  |  |  |
| 7101/tcp                                                                                          | open                 | unknown                                  |  |  |  |  |
| Difficulty=1017298 (Good luck!)<br>Sequence numbers: 4A6D64C3 4A0A0913 4A2EFF97 49C9AED8 4A6E9168 |                      |                                          |  |  |  |  |
| -                                                                                                 | umbers: 4A6D         | 64C3 4A0A0913 4A2EFF97 49C9AED8 4A6E9168 |  |  |  |  |
| 4A439622                                                                                          |                      |                                          |  |  |  |  |
| Remote operating system guess: Linux 2.1.122 - 2.2.14                                             |                      |                                          |  |  |  |  |
| OS Fingerp                                                                                        | =RI%gcd=3%SI         |                                          |  |  |  |  |
| -                                                                                                 | -                    | -roodz)<br>ACK=S++%Flags=AS%Ops=MENNTNW) |  |  |  |  |
| T2 (Resp= $N$ )                                                                                   | DE = 1.0 M = 7E 33.0 | ACK-ST 181 TAGS-AS8005-MEMAINW)          |  |  |  |  |
| · <u>-</u> ·                                                                                      | DF=Y%W=7F53%         | ACK=S++%Flags=AS%Ops=MENNTNW)            |  |  |  |  |
| T4 (Resp=Y&DF=N&W=0&ACK=O&Flags=R&Ops=)                                                           |                      |                                          |  |  |  |  |
| T5(Resp=Y&DF=N&W=0&ACK=S++&Flags=AR&Ops=)                                                         |                      |                                          |  |  |  |  |
| T6 (Resp=Y&DF=N&W=0&ACK=O&Flags=R&Ops=)                                                           |                      |                                          |  |  |  |  |
| T7 (Resp=Y%DF=N%W=0%ACK=S%Flags=AR%Ops=)                                                          |                      |                                          |  |  |  |  |
| PU (Resp=Y%DF=N%TOS=C0%IPLEN=164%RIPTL=148%RID=E%RIPCK=E%UCK=E%UL                                 |                      |                                          |  |  |  |  |
| EN=134%DAT=E                                                                                      |                      |                                          |  |  |  |  |
| )                                                                                                 |                      |                                          |  |  |  |  |
|                                                                                                   |                      |                                          |  |  |  |  |
|                                                                                                   |                      |                                          |  |  |  |  |
| Nmap run completed 1 IP address (1 host up) scanned in 43                                         |                      |                                          |  |  |  |  |

seconds

Jennifer Redding

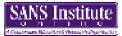

### Appendix V: Crack Report

---- passwords cracked as of Mon Jan 8 17:06:10 EST 2001 ----Guessed redding [sushi] [/tmp/es /bin/bash] ---- errors and warnings ----

---- done ----

### Appendix VI: RedHat Linux 6.2 Vulnerabilities

| Date        | Name                          | Synopsis                                         |
|-------------|-------------------------------|--------------------------------------------------|
|             |                               |                                                  |
|             | gnupg (RHSA-2000:131)         | gnupg packages which repair security issues      |
| 19-Dec-2000 | slocate (RHSA-2000:128)       | new slocate packages close database parsing      |
|             |                               | vulnerability                                    |
| 06-Dec-2000 | ed (RHSA-2000:123)            | ed editor / tmp vulnerability fixed              |
| 01-Dec-2000 | tcsh (RHSA-2000:121-04)       | Updated tcsh to fix symbolic link attack         |
|             |                               | vulnerability                                    |
| 01-Dec-2000 | PAM packages (RHSA-           | Updated PAM packages are now available for Red   |
|             | 2000:120-04)                  | Hat Linux 6.x and 7.                             |
| 27-Nov-2000 | bind (RHSA-2000:107-04)       | Updated bind packages fixing DoS attack          |
|             |                               | available                                        |
| 27-Nov-2000 | nss_ldap (RHSA-2000:024-03)   | Updated nss_ldap packages are now available for  |
|             |                               | Red Hat Linux 6.1, 6.2, and 7.                   |
| 27-Nov-2000 | apache, php, mod_perl, 💦 🔿    | Updated apache, php, mod_perl, and auth_ldap     |
|             | auth_ldap (RHSA-2000:088-     | packages are now available.                      |
|             | 05)                           |                                                  |
| 27-Nov-2000 | usermode (RHSA-2000:075-      | Updated usermode packages are now available      |
|             | 08)                           | for Red Hat Linux 6.x and 7                      |
| 27-Nov-2000 | gnorpm (RHSA-2000:072-08)     | Updated gnorpm packages are available to fix     |
|             |                               | security hole as well as other bugfixes          |
| 27-Nov-2000 | pine, imap (RHSA-2000:102-    | Updated pine and imap packages are available for |
|             | 05)                           | Red Hat Linux 5.2, 6.x and 7                     |
| 27-Nov-2000 | modutils (RHSA-2000:108-05)   | A new modutils package has been released to      |
|             |                               | correctly enable safeguard measures.             |
| 27-Nov-2000 | Netscape (RHSA-2000:109-05)   | New Netscape packages are available that fix a   |
|             | <u>S</u> V                    | buffer overflow                                  |
| 27-Nov-2000 | bash (1.x) (RHSA-2000:117-01) | Updated bash (1.x) package to fix security       |
|             | <u> </u>                      | problem.                                         |
| 26-Nov-2000 | ncurses (RHSA-2000:115-02)    | New ncurses packages fixing buffer overrun       |
|             |                               | available                                        |
|             | ghostscript (RHSA-2000:114-   | ghostscript package to fix usage of mktemp and   |
|             | 04)                           | improper LD_RUN_PATH                             |
| 20-Nov-2000 | joe (RHSA-2000:110-06)        | Updated joe packages are available for Red Hat   |
|             |                               | Linux 5.2, 6.x and 7.                            |

# Client XYZ

| -                          |                                          |                                                                                |
|----------------------------|------------------------------------------|--------------------------------------------------------------------------------|
| 02-Nov-2000                | dump (RHSA-2000:100-02)                  | Red Hat 7.0 dump is being released for Red Hat<br>6.x and Red Hat 5.x          |
|                            |                                          |                                                                                |
|                            | ypbind (RHSA-2000:086-05)                | local root exploit for ypbind fixed                                            |
| 20-Oct-2000                | gnupg (RHSA-2000:089-04)                 | Updated gnupg packages are now available                                       |
| 18-Oct-2000                | iputils (RHSA-2000:087-02)               | Potential security problems in ping fixed                                      |
| 09-Oct-2000                | usermode (RHSA-2000:075-<br>05)          | Updated usermode packages available                                            |
| 06-Oct-2000                | tmpwatch (RHSA-2000:080-<br>01)          | local denial of service and root exploit fixed                                 |
| 06-Oct-2000                | traceroute (RHSA-2000:078-               | root exploit and several additional bugs in                                    |
|                            | 02)                                      | traceroute have been corrected                                                 |
| 06-Oct-2000                | esound (RHSA-2000:077-03)                | race condition in esound fixed                                                 |
| 04-Oct-2000                | lpr (RHSA-2000:066-05)                   | lpr security, compatibility, and race conditions                               |
| 010002000                  |                                          | fixed.                                                                         |
| 18-Sep-2000                | sysklogd (RHSA-2000:061-02)              | syslog format vulnerability in klogd fixed                                     |
| 14-Sep-2000                | xpdf (RHSA-2000:060-03)                  | security problem in temporary file and malicious                               |
|                            |                                          | URL fixes                                                                      |
| <b>_</b>                   | mgetty (RHSA-2000:059-02)                | Updated mgetty packages are now available.                                     |
| 07-Sep-2000                | glibc (RHSA-2000:057-04) 🕥               | glibc vulnerabilities in ld.so, locale and gettext                             |
| 30-Aug-2000                | mailx and perl (RHSA-<br>2000:048-03)    | Updated perl and mailx package are now available.                              |
| 29-Aug-2000                | usermode (RHSA-2000:053-<br>02)          | Updated usermode packages are now available.                                   |
| 23-Aug-2000                | XChat (RHSA-2000:055-03)                 | possible security hole with XChat passing URLs<br>from IRC to a shell is fixed |
|                            | Netscape Packages (RHSA-<br>2000:054-01) | New Netscape packages fix Java security hole                                   |
| 09-Aug-2000                | RPM (RHEA-2000:051-01)                   | New version of rpm is now required to install Red<br>Hat updates               |
| 07-Aug-2000                | umb-scheme (RHSA-                        | New umb-scheme packages are available that fix a                               |
| 0                          | 2000:047-03)                             | problem with file permissions.                                                 |
| 28-Jul-2000                | Netscape (RHSA-2000:046-02)              | New Netscape packages available to fix JPEG problem                            |
| 26-Jul-2000                | gpm (RHSA-2000:045-01)                   | gpm security flaws have been addressed                                         |
| 21-Jul-2000                | PAM packages (RHSA-                      | Updated pam packages are available for Red Hat                                 |
|                            | 2000:044-02)                             | Linux 6.x.                                                                     |
| 21-Jul-2000                | nfs-utils (RHSA-2000:043-03)             | Updated package for nfs-utils available                                        |
| 03-Jul-2000                | imwheel (RHSA-2000:016-03)               | Multiple local imwheel vulnerabilities resolved                                |
| 03-Jul-2000<br>03-Jul-2000 |                                          |                                                                                |
| 03-Jui-2000                | man (RHSA-2000:041-02)                   | man package's 'makewhatis' uses insecure                                       |

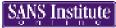

|             |                              | handling of files in / tmp                     |
|-------------|------------------------------|------------------------------------------------|
| 23-Jun-2000 | wu-ftpd (RHSA-2000:039-02)   | wu-ftpd remote root exploit (SITE EXEC) fixed  |
| 21-Jun-2000 | kernel-2.2.16-3 (RHSA-       | New Linux kernel fixes security bug            |
|             | 2000:037-05)                 |                                                |
| •           | Emacs Packages (RHSA-        | New Emacs packages available                   |
|             | 2000:036-02)                 |                                                |
|             | Kerberos 5 Packages (RHSA-   | Updated Kerberos 5 packages are now available. |
|             | 2000:025-13)                 |                                                |
| 5           | Netscape 4.73 (RHSA-         | Netscape 4.73 available.                       |
|             | 2000:028-02)                 |                                                |
| -           | Kerberos 5 packages (RHSA-   | Updated Kerberos 5 packages are now available  |
|             | 2000:025-07)                 | for Red Hat Linux.                             |
| 26-April-   | piranha-0.4.14-1 (RHSA-      | Piranha web GUI exposure security fix          |
| 2000        | 2000:014-16)                 |                                                |
| 21-April-   | imwheel-0.9.8-1 (RHSA-       | imwheel buffer overflow fix                    |
| 2000        | 2000:016-02)                 | V                                              |
| 21-April-   | openldap-1.2.9-6 (RHSA-      | New openIdap package to fix symlink            |
| 2000        | 2000:012-05)                 | vulnerability                                  |
| 12-April-   | gpm-1.19.1-1 (RHSA-          | New gpm package to fix gpm-root privilege      |
| 2000        | 2000:009-02)                 | problem                                        |
| 30-Mar-00   | ircii-4.4M-1 (RHSA-2000:008- | New ircii packages available                   |
|             | 01)                          |                                                |
|             |                              |                                                |

. (KHSA-20